## **Virtuelle Maschinen**

Eine Einführung in die Arbeit mit virtuellen Maschinen erhalten Sie über die folgenden Seiten:

- [https://de.wikipedia.org/wiki/Virtualisierung\\_\(](https://de.wikipedia.org/wiki/Virtualisierung_)Informatik)
- [https://lehrerfortbildung-bw.de/st\\_digital/netz/virtual/](https://lehrerfortbildung-bw.de/st_digital/netz/virtual/)

Die folgenden virtuellen Maschinen können über uns bezogen werden:

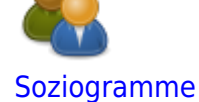

Virtuelle Maschine - Download und Infos

## **Weiter: [Wetterserver](https://www.kvfg.net/wiki/doku.php?id=wetter:start)**

From: <https://www.kvfg.net/wiki/>- **KvFG Wiki**

Permanent link: **<https://www.kvfg.net/wiki/doku.php?id=netz:vmimages&rev=1598523484>**

Last update: **2020/08/27 12:18**

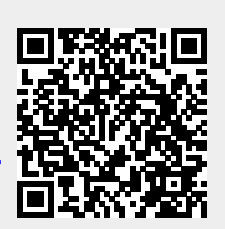